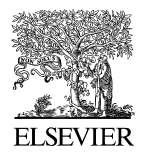

**ScienceDirect** 

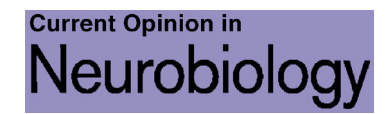

# Open source tools for large-scale neuroscience Jeremy Freeman

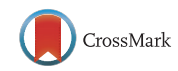

New technologies for monitoring and manipulating the nervous system promise exciting biology but pose challenges for analysis and computation. Solutions can be found in the form of modern approaches to distributed computing, machine learning, and interactive visualization. But embracing these new technologies will require a cultural shift: away from independent efforts and proprietary methods and toward an open source and collaborative neuroscience.

#### Address

HHMI Janelia Research Center, 19700 Helix Drive, Ashburn, VA 20147, United States

Corresponding author: Freeman, Jeremy [\(freemanj11@janelia.hhmi.org](mailto:freemanj11@janelia.hhmi.org)) URL: <http://www.jeremyfreeman.net/>

Current Opinion in Neurobiology 2015, 32:156–163

This review comes from a themed issue on Large-Scale Recording **Technology** 

Edited by Francesco P Battaglia and Mark J Schnitzer

For a complete overview see the **[Issue](http://www.sciencedirect.com/science/journal/09594388/32)** and the [Editorial](http://dx.doi.org/10.1016/j.conb.2015.03.002)

<http://dx.doi.org/10.1016/j.conb.2015.04.002>

0959-4388/ 2015 The Author. Published by Elsevier Ltd. This is an open access article under the CC BY license [\(http://creativecom](http://creativecommons.org/licenses/by/4.0/)[mons.org/licenses/by/4.0/\)](http://creativecommons.org/licenses/by/4.0/).

''I am absolutely convinced that in a few decades, historians of science will describe the period we are in right now as one of deep and significant transformations to the very structure of science. And in that process, the rise of free openly available tools plays a central role.''

—Fernando Perez, creator of iPython [[1\]](#page-6-0).

Understanding the brain has always been a shared endeavor. But thus far, most efforts have remained individuated: labs pursuing independent research goals, slowly disseminating information via journal publications, and when analyzing their data, repeatedly reinventing the wheel.

New experimental technologies are forcing a paradigm shift. Data sets are getting both larger and more complex. Many labs have more data than they have time to analyze, even for basic processing, let alone rich data exploration. The scale and complexity of the problems we want to tackle demands shared solutions.

Large-scale, high-resolution optical recordings of neural activity present a particularly exciting and challenging case study, and will be the focus of this essay. As encapsulated in an earlier review, the ''operational principles of a neural circuit must be deduced through analysis of its structure and function'' [\[2](#page-6-0)]. Crucial to this effort is monitoring neural activity: at single-neuron resolution, in large populations, across multiple brain areas, or even the entire brain, during behavior.

Imaging methods – including two-photon laser scanning microscopy[\[3](#page-6-0)], light-sheet imaging [[4,5](#page-6-0)], and light-field imaging [[6,7](#page-6-0)] – monitor neural activity via protein sensors that convert changes in neural state, like changes in  $Ca^{2+}$ concentration, into changes in fluorescence (the case of two-photon imaging in head-fixed behaving mice is described in detail in another review in this same issue, Peron et al.).

The raw recorded data are time-varying images. Currently, a two-photon imaging experiment monitoring a region of mouse visual cortex can yield  $512 \times 512 \times 4$  pixel at 8 Hz, resulting in  $\sim 60$  GB per hour, while a whole-brain light-sheet imaging experiment in a larval zebrafish can yield  $1000 \times 2000 \times 40$  pixel at 2 Hz, resulting in  $\sim$ 1.2 TBs per hour. These numbers describe one recording session from one animal, whereas most experiments involve many of each. Improvements in the spatial extent and temporal resolution of these technologies [\[8,9\]](#page-6-0) will only make these data sizes larger.

\*\*\*

To understand the analytical challenges posed by imaging data, it is worth first understanding the typical data analysis steps. In its abstract form, this sequence shares much in common with data analytics in many industry settings [\(Figure](#page-1-0) 1).

Images must first be preprocessed by registering across time to compensate for motion, the form of which may differ across experimental preparations and imaging modalities. Typically, this is followed by some kind of extraction of identified neuronal signals; for example: segmentation through morphological analysis of image structure [\[10](#page-6-0)<sup>°</sup>[,11](#page-6-0)], activity-based identification and demixing of correlated fluorescence patterns [[12](#page-6-0)<sup>°</sup>[,13](#page-6-0)<sup>°</sup>], or some combination of the two [[14\]](#page-6-0). Which methods are most appropriate will depend on the model system, resolution and sampling in both space and time, the indicator of neural activity, and the area imaged. For large data sets covering diverse morphological structures,

<span id="page-1-0"></span>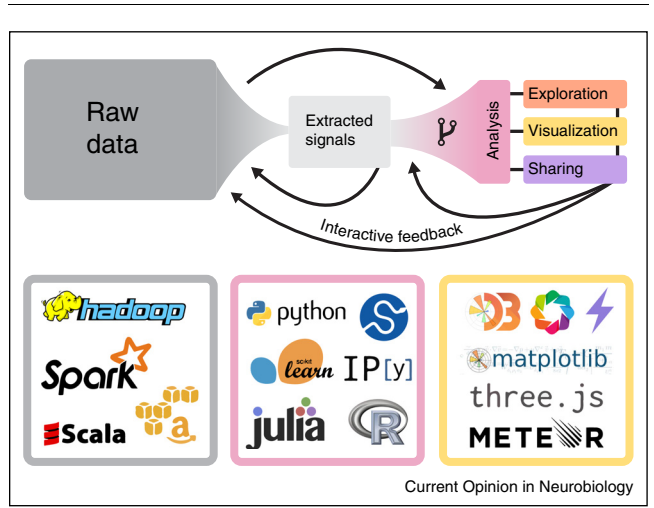

Most large-scale analytics, whether in industry or neuroscience, involve common patterns. Raw data are massive in size. Often, they are processed so as to extract signals of interest, which are then used for statistical analysis, exploration, and visualization. But raw data can be analyzed or visualized directly (top arrow). And the results of each successive step informs how to perform the earlier ones (feedback loops). Icons below highlight some of the technologies, discussed in this essay, that are core to the modern large-scale analysis workflow.

voxel-wise analyses may provide a complementary alternative  $[4,15$  $[4,15$ <sup> $\bullet$ </sup>]. In either case, temporal filtering is required to remove artifacts (e.g. trends), and deconvolution can be used to try to identify spikes [\[16](#page-6-0)]. Having identified neurons and their responses, we want to understand them. This process is more exploratory, and can include relating neural responses to properties of the stimulus or behavior of an animal  $[17^{\bullet}]$  $[17^{\bullet}]$  $[17^{\bullet}]$ , identifying topological or low-dimensional structure in the data [[18](#page-6-0)], or inferring functional coupling [\[19](#page-6-0)].

The first challenge is that there is currently little agreement as to how to solve these problems. Many existing approaches are ad-hoc, especially for basic data processing. Analyses are often more focused on suiting the needs of individual labs than the community, and algorithmic sophistication is valued above ease of implementation—both unsurprising given the ordinary incentive structures in academia. Little is available in the way of vetting or benchmarking or standardization, partly due to the lack of curated ''ground-truth'' data sets, in formats that are easily accessible from modern, distributed computing environments.

The second challenge is that all aspects of analysis must scale to potentially massive data sets, but single workstation solutions designed for smaller datasets remain the norm. To process raw data efficiently, we need to both load the data and operate on it in parallel. Many operations are ''embarrassingly parallel'' – we apply the exact

same function to different portions of the data – but require different strategies for splitting up the data (''partitioning'') depending on whether operations act locally in time, space, or both. Distributing a complete sequence of steps from data to result can quickly become complex. Some algorithms are also more scalable than others. For example, parallelizing an image registration algorithm that applies an operation to the image at each time point might be trivial, but parallelizing an algorithm that examines pairs of time points, and updates parameters after examining each pair, might be a significant challenge. Even for algorithms that scale well, complete processing pipelines usually require multiple passes over the same data—e.g. image filtering, registration, temporal filtering, factorization etc. Especially when data do not fit in the memory of a single machine, it becomes essential to minimize unnecessary reloading, and to efficiently combine sequences of operations.

After reducing a data set to, say, the time series of hundreds or many thousands of neurons, scalability remains a challenge, but in a different form. The data can be loaded into the memory of one machine, but fitting a complex model to every neuron becomes frustratingly slow, and fitting network models with coupling across neurons becomes intractable because they can create – in the process of analysis – objects that no longer fit in memory.

In approaching these challenges, we must balance the need for standardization and scalability with the importance of flexibility and interactivity. Different stages of analysis inform one another, with the results of one step suggesting a change to another (indicated by the feedback loops in Figure 1). It may prove beneficial to focus less on particular algorithms, and more on the access patterns and forms of useful distribution common to *all* algorithms, yielding modular frameworks into which new algorithms can be incorporated and compared.

Solving these challenges will not only require new tools, but also a new culture. Most labs develop custom analysis strategies, using proprietary tools like Matlab that are poorly suited to collaborative development, inventing creative algorithms but only applying them to data from the lab in which they were developed, because they are hard to reproduce, require complex configuration, and barely run on single workstations.

Imagine, instead: fast open-source libraries for common analyses, available to anyone and developed by all, with intuitive, modular code bases supporting customization, comparison, and benchmarking of pipelines and parameters, implemented in distributed systems that can run in cloud computing environments, with web-based interfaces for interactively exploring data and visualizing results. An exciting new ecosystem of open-source

<span id="page-2-0"></span>computing technologies [\(Figure](#page-1-0) 1), described below, will make this vision a reality.

## Distributed computing and storage

The first challenge of any large data set is, simply, its sheer size. Even if the goal is extracting a smaller representation, we must load and process the raw data, sometimes all at once. Thisis difficult when data do not fit in the memory of a single machine, especially if we want to try analysesin an exploratory fashion, and, as discussed above, work with different distributed representations of the data.

There is a long history of solving such problems by parallelizing both storage and computation across large clusters of computers. Especially over the last decade, the trend in such distributed systems has been toward ever higher levels of abstraction that let a user specify computations in terms of algorithms and queries while hiding complexities like data distribution, load balancing, and parallelization strategies.

Early efforts in high-performance computing, such as the message passing interface (MPI), emphasized inter-process communication and fast computation over the processing of massive data volumes, and were fairly complex to program. In the early 2000s, researchers at Google developed a set of abstractions for distributed storage and parallel processing of massive data sets on commodity hardware: the Google File System and a programming model called MapReduce  $[20\text{''}]$  $[20\text{''}]$  $[20\text{''}]$ . The central idea of MapReduce is to divide a workflow into two steps: a map step, which applies a function to partitions of the data in parallel, and a reduce step, which aggregates across partitions using an associative operator. These abstractions were inspired by related concepts from functional programming, where many of the ideas underlying parallel computing first originated.

A now-classic example of MapReduce is counting words in a potentially massive corpus of text (Figure 2a). Here, as in most cases, the data are represented as ''key-value'' pairs  $(k, v)$ , where the key  $(k)$  is an identifier and the value (v) represents the data on which to operate. To solve the word-count problem, in the map step, the ''mappers'' work in parallel to convert words from partitions of the input data into (k, v) pairs, where the key is the word and the value is 1. In the reduce step, the ''reducers'' aggregate all the values labeled with each key using the addition operator, resulting in a list of counts for each word. This approach elegantly scales – with enough computers or ''nodes'' – to massive data sets, and a surprisingly wide variety of analyses and machine learning algorithms can be expressed using the MapReduce abstraction [\[21](#page-6-0) ]. An open source version of MapReduce developed at Yahoo! around 2006, called Hadoop [[22](#page-6-0)], made the programming model accessible to a broad audience and was widely adopted in industry.

But the Hadoop MapReduce approach has limitations, many of which are particularly relevant to neuroscience. First, in typical Hadoop MapReduce workflows, data are loaded from disk during each analysis, so it can be slow to implement operations that require repeatedly querying the data, including the iterative computations common in

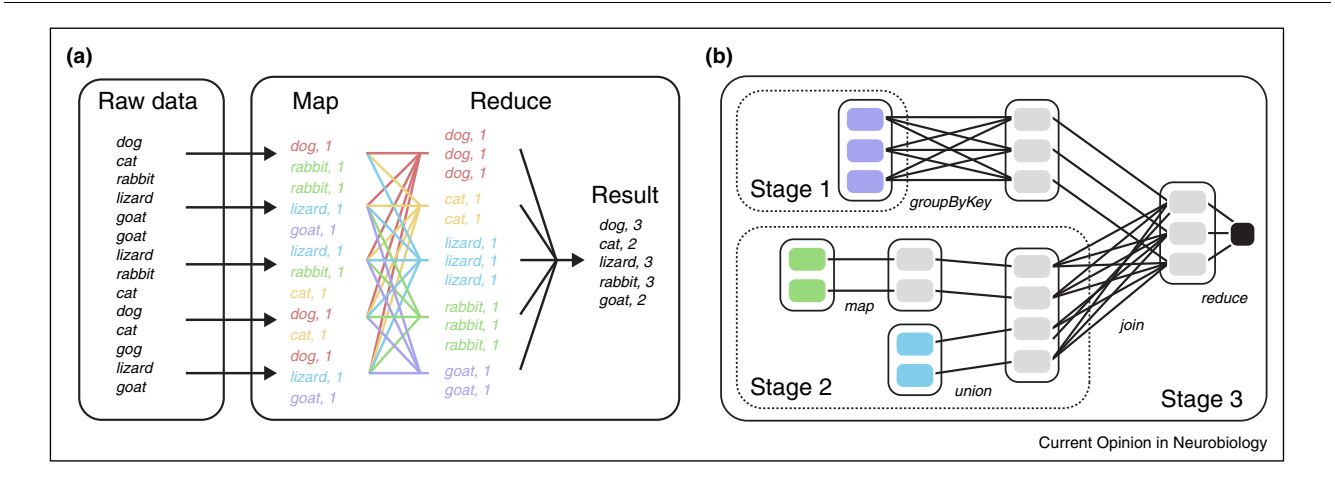

Distributed computing approaches. (a) The MapReduce programming model applied to counting words. Raw data, a potentially very large list of words, are processed into key-value pair records of the form (word, 1) in parallel during the ''Map'' step. During the ''Reduce'', records with the same key (the word) are combined and an associative operator, addition, computes a sum for each word. (b) Diagram showing how Spark sequences more complex operations (adapted from Ref. [[23](#page-6-0)\*]). Each large rounded rectangle is a resilient distributed dataset (RDD); colored or gray bubbles represent partitions. RDDs are related to one another by transformations. Simple ones, like map, apply an operation to each partition independently and in parallel; other transformations, like groupByKey, require moving (or shuffling) data among partitions. Colored bubbles represent data loaded directly from disk; gray bubbles are intermediate objects, which can be cached into memory. When a user requests the output from the final RDD – the black bubble on the far right – the graph of operations is compiled into three stages.

Figure 2

machine learning algorithms and neural analyses (e.g. kmeans clustering, independent component analysis, etc.). Second, it can be difficult to chain operations together in the kinds of complex workflows mentioned above; for example, registering images across time, computing a summary statistic on each voxel's time series, performing an image-based morphometric analysis of neuronal shape, and then extracting time series within sub-regions from the original data. Such complex sequences can be both hard for a user to express, and inefficient to implement.

A new platform, called Spark, developed by researchers at Berkeley's AmpLab around 2009 [\[23](#page-6-0)<sup>••</sup>], addresses many of these limitations through a new abstraction, the resilient distributed dataset (RDD), and an associated execution engine. An RDD is a distributed collection of records – e.g. words, image patches, neuron traces – and can be manipulated through a family of high-level operators that process the data in parallel in a variety of ways. When sequences of operations are chained together by a user, the underlying implementation compiles the ''graph'' of the desired operations into a small number of efficient tasks [\(Figure](#page-2-0) 2b). From the perspective of a user, this makes it easy to specify where you want to load data from, and what you want to do with the data – as a sequence of RDD operations – and Spark handles the complex task of executing that entire sequence efficiently across a cluster. Spark also allows data to be ''cached'' (stored for later use) in the distributed RAM of a cluster, enabling faster repeated queries. This is especially important because data loading and reloading is often a key bottleneck in complex pipelines. Raw imaging data, for example, can be loaded and cached and then exposed to a complex sequence of operations, or repeated interactive analyses, without ever reloading from disk. Finally, Spark's APIs in Java, Scala, and Python allow complex operations to be expressed intuitively, with minimal amounts of code. The Python API is particularly appealing for neuroscience for reasons discussed below.

All these technologies must load raw data at some point and different options are available for storing that data. Conventionally, Hadoop MapReduce runs alongside the Hadoop Distributed File System (HDFS), which stores partitions of data on the hard drives of cluster nodes. When running on Amazon's EC2, Hadoop or Spark can also load data from Amazon's Simple Storage Service (S3), which is an appealing choice for storing massive amounts of compute-accessible and easily shareable data (for archival purposes, data can be moved from S3 to a longer-term lowaccessibly storage layer called Glacier). Tools for working with Spark on Google's cloud computing environment, Google Compute Engine, and the associated Google Cloud Storage, are currently in development<sup>1</sup>. Spark can also load data directly from shared network drives, such as a Networked File System (NFS), making it appealing for academic high-performance computing environments with existing NFS (but not necessarily HDFS). The most common input formats for these tools, such as text files or Hadoop Sequence Files, are not well-suited to neural data, usually for reasons of space efficiency or the need for compatibility with existing pipelines. We and others have been developing support for custom input formats, e.g. images and binary array data; see, for example, these recent additions to the Spark and Thunder projects<sup>2</sup>. New formats designed for distributed frameworks, such as Apache Parquet ([http://parquet.apache.org/documentation/latest/\)](http://parquet.apache.org/documentation/latest/), should also be explored.

Deploying these distributed systems in a cloud-based environment – such as Amazon's EC2 or Google's Compute Engine – provides significant computing power without the requirement of an academic high-performance cluster or an industrial data center. Cloud deployment also makes it easier to build tools that run identically for all users, especially with virtual machine platforms like Docker. However, cloud deployment for neuroscience does require transferring data to cloud storage, which may become a bottleneck. Deploying on academic clusters requires at least some support from cluster administrators but keeps the data closer to the computation.

Despite the diversity of deployment and storage options, most of these tools are designed so that analyses and data formats can be used identically in many environments, facilitating standardization and sharing.

### Languages for statistical computation

Once we can load and process data, we want to perform statistical computations, including everything from basic image or time series processing and signal extraction, to fitting complex network models in large population recordings.

Many open source tools exist for statistical computing, and many are superior to their proprietary alternatives. Python is an appealing choice. As a general purpose language, Python can interface with many external languages and components (e.g.  $C/C^{++}$  code, web servers). Python also has a rich ecosystem of libraries: NumPy (for numerical computing), SciPy (for statistical computing), scikit-learn (for machine learning), scikit-image (for image processing), and Pandas (for data manipulation)  $[24,25,26^{\bullet\bullet},27,28]$  $[24,25,26^{\bullet\bullet},27,28]$  $[24,25,26^{\bullet\bullet},27,28]$  $[24,25,26^{\bullet\bullet},27,28]$ . And iPython provides a powerful, interactive Python shell [\[29](#page-6-0)–31]. Existing libraries in Python for working with neural imaging data including SIMA (motion registration and image segmentation for fluorescence imaging) [[32\]](#page-6-0), nipy (analysis of fMRI data)

[https://github.com/broxtronix/spark\\_gce](https://github.com/broxtronix/spark_gce).

<sup>2</sup> <https://github.com/apache/spark/pull/1658> and [https://github.com/](https://github.com/freeman-lab/thunder/releases/tag/v0.4.0) [freeman-lab/thunder/releases/tag/v0.4.0](https://github.com/freeman-lab/thunder/releases/tag/v0.4.0).

[\[33](#page-6-0)], pycortex (surface rendering for fMRI data), and Thunder (distributed analytics for images and time series using Spark, see more below)  $[15\degree]$  $[15\degree]$  $[15\degree]$ . Especially among statisticians, R is a popular alternative to Python, and offers a suite of libraries for complex statistical modeling but lacks some of Python's generality and extensibility. Julia is a particularly exciting new technical computing language that outperforms R, Python, and Matlab for many local computations [[34\]](#page-7-0). It is early in development and has yet to feature libraries for neural analysis, or even basic statistical modeling, but has promise for this use case.

These languages and libraries are still primarily used on single machines, but there are several strategies for use at scale. The Hadoop Streaming API supports writing Hadoop MapReduce jobs in Python, and Spark supports Python through its Python API (''PySpark''). Thunder, for example, is built on top of PySpark and makes extensive use of Python's scientific computing libraries [\[15](#page-6-0)<sup>\*\*</sup>[,35](#page-6-0)]. Thunder offers a variety of data manipulation and analytic approaches directly relevant to spatial and temporal neural data. Simple, embarrassingly parallel operations can often be scaled up trivially, but more complex analyses, especially those examining joint relationships across a data set, require new implementations. A set of more general-purpose, highly-optimized machine learning algorithms have been implemented directly in Spark's MLlib machine learning library, including kmeans clustering, collaborative filtering, and logistic regression, though MLlib has yet to support the same variety of operations available in, say, R or scikit-learn. As alternatives iPython offers its own strategies for parallelization, including compatibility with MPI, and Julia offers user-controllable forms of parallelization.

Why is Matlab not on this list? Although Matlab is likely the most widely used platform among neuroscientists today [[36\]](#page-7-0), it is hard to recommend as a primary analysis tool in a future of open and collaborative science. Userdeveloped Matlab code can be shared, but Matlab itself is closed-source and expensive. Although easy to use for beginners, and perhaps useful for educational purposes, Matlab has limited or clunky support for distributed computing, or even more basic modern features like functional and object-oriented programming and continuous automated testing. These crucial features make software easier to maintain, test, collaborate on, share, and integrate with other services, especially web-based ones [[37](#page-7-0)–39]. More fundamentally, as we look toward a future where research and data are to be publicly shared, it seems inappropriate to allow a single, for-profit entity to effectively tax the reproducibility of results—much in the same way for-profit journals tax the distribution of knowledge. Finally, outside of niche applications, Matlab is much less widely used in industry data science; if we want to train students to succeed within and

outside academia, we should teach them more than just Matlab.

## Visualizing and interacting

For complex data sets, visualization is just as important as analysis. Graphical representations inform both our understanding of data and our development of analyses; a visualization can be the best guide for how an algorithm works [[40\]](#page-7-0). Given the rich variety of data in neuroscience – images, time series, networks, behavior – there is a need for both custom visualizations suited to these data types, but also sufficient flexibility for exploration and interactivity. For effective communication and reproducibility, any scientific finding should be presented through visualizations that anyone can generate from raw data.

Several open-source tools exist for visualizing analysis results within the computing environments described above, including matplotlib and seaborn for Python, ggplot2 for R, and gadfly for Julia. Some of these libraries are purely for visualization, whereas others integrate visualization with statistical computations and data manipulation, in particular the ggplot2 library, which is based on a set of abstractions for generating and manipulating graphics from data known as ''the grammar of graphics"  $[41$  $[41$ <sup>\*\*</sup>[,42\]](#page-7-0). Javascript-based platforms emphasize web visualization and interactivity, including D3.js (''data-driven documents'') and three.js or the X toolkit (for 3D visualizations with WebGL). These libraries are powerful, but it can be hard for new users to implement custom visualizations from scratch. Particularly useful would be ways to plot interactive visualizations from within analysis environments; at least three open-source projects in active development are filling this gap (mpld3, Bokeh, and Lightning), and could be combined with web app frameworks like Meteor.js to build powerful, interactive visualization environments.

Rethinking visualizations as interactive environments is especially exciting because it frees us from the constraint of communicating fixed and potentially biased representations of data. The typical neuroscience journal article shows, in sequence, a single example in rich detail (e.g. a single neuron or animal), a summary of a small population, and then a summary across the dataset. Imagine instead an interactive representation with all levels dynamically accessible. Such visualizations will require flexibly rendering large datasets and analyses at multiple scales, which is an exciting active area of development and may benefit from techniques used in astronomy and geospatial analysis; spatial querying systems designed for cosmology, for example, are being adapted to query anatomical neural data [\[43](#page-7-0)].

There is also rapidly growing interest in the ''data analysis notebook''. These notebooks – the iPython notebook being a particularly popular example [29–[31\]](#page-6-0) – combine

executable code blocks, notes, and graphics in an interactive document that runs in a web browser, and provides a seamless front-end to a computer, or a large cluster of computers if running against a framework like Spark. Notebooks are a particularly appealing way to disseminate information; a recent neuroimaging paper [\[44\]](#page-7-0), for example, provided all of its analyses in a version-controlled repository hosted on GitHub with iPython notebooks that generate all the figures in the paper  $[45\degree$  $[45\degree$  $[45\degree$ ]—a clear model for the future of reproducible science.

#### **Summary**

Technological developments are rapidly pushing the boundaries of what we can measure and manipulate in the brains of awake behaving animals. Our understanding of the brain will depend, ultimately, on our ability to design the right experiments and ask the right questions. But the ability to rapidly manipulate, analyze, and visualize our data, in shared and collaborative environments, with tools developed and vetted by and for the community will prove crucial to that effort. The family of opensource tools described above suggests an exciting future for modern neuroscience.

\*\*\*

This essay provided only a sketch; several challenges remain to make it a reality, both technical and cultural:

#### Standardizing data formats

Collaborative development of analyses would benefit greatly if data sets were routinely shared and vetted by the community, and made available in standard formats. A priori standardization, however, is difficult because analyses and access patterns – which are constantly evolving – affect the way data should be represented and stored. Furthermore, formats useful for local storage (e.g. HDF5) may not be readily compatible with distributed systems [\[46](#page-7-0)]. Perhaps instead we should design data formats in lock step with the design of our analysis or visualization tools; there is precedence for this in many other communities (e.g. the ADAM project for distributed genomics [https://github.com/bigdatagenomics/adam\)](https://github.com/bigdatagenomics/adam).

#### Vetting and benchmarking

Too many existing analysis approaches are ad-hoc, developed for a particular kind of data, and not sufficiently generalizable or flexible. As we integrate more of our analysis approaches into distributed systems and share more of our data, we can use this opportunity to systematically benchmark and vet our approaches. For example, to solve problems in imaging data analysis like source extraction/segmentation, and spike inference, we can hold data analysis challenges or competitions on standardized data sets with ground truth, and develop common frameworks that integrate multiple algorithms (see also review in this

issue by Peron et al., and the NeuroFinder source extraction challenge, [http://codeneuro.org/neurofinder/\)](http://codeneuro.org/neurofinder/).

#### Properly valuing contributions

To support the development of shared, open-source tools, the standards by which academic science values work must change. In particular, our community should consider significant contributions to code repositories – as documented and community-reviewed on GitHub – as on par with published peer-reviewed journal articles.

#### Unifying local and distributed computing

In neuroscience applications, we often analyze data at different scales; for example, testing an analysis extensively on a subset of data and then scaling the same analysis out to a massive data set. Due to overheads, distributed solutions rarely outperform, and may underperform, local implementations for small data sets. We need new abstractions that automatically perform computations as efficiently as possible in either regime.

#### Incorporating GPUs

Most of the tools discussed above emphasize CPU-based computation and parallelization. Computing with GPUs (graphics processing unit) is a powerful alternative, especially for some image processing and linear algebra routines [\[7,10](#page-6-0) ], but may be less useful for loading and processing massive volumes of data due to demands on RAM and IO. Designing ways to fully combine the advantages of CPUs and GPUs in parallel computing is an exciting area for future work.

#### Moving toward streaming analytics

As spatial scales and temporal resolutions increase, even with massive industry-scale storage, data may become too large to store permanently in any form. Especially with new technologies for manipulating neural activity, we will want analyses performed online, for guiding targeted, closed-loop manipulations of both neural activity and experimental paradigms. To perform analyses online, we will need scalable streaming computing architectures, new programming models and algorithms suitable for data streams, and new strategies for interactive streaming visualization. We are actively exploring these problems using the distributed streaming platform Spark Streaming [[47,48\]](#page-7-0) and the visualization project Lightning ([http://](http://lightning-viz.org/) [lightning-viz.org/\)](http://lightning-viz.org/). Working with streaming data will ultimately require not only new tools and algorithms, but entirely new ways of thinking about our experiments.

#### Conflict of interest statement

Nothing declared.

#### **Acknowledgments**

Thanks to Jascha Swisher, Jason Wittenbach, Andrew Osheroff, Nicholas Sofroniew, and Karel Svoboda for helpful comments on earlier versions of this essay. Thanks also to Michael Broxton, Michael Waskom, Matthew Conlen, Patrick Kaifosh, Matei Zaharia, Tathagata Das, Xiangrui Meng, and <span id="page-6-0"></span>Deep Ganguli, all advocates of both neuroscience and open source who have inspired my thinking on these subjects.

#### References and recommended reading

Papers of particular interest, published within the period of review, have been highlighted as:

- of special interest
- of special interest
- 1. Perez, F. In Memoriam, John D. Hunter III: 1968-2012.<br>hblog.fperez.org) at (http://blog.fperez.org/2013/07/inmemoriam-john-d-hunter-iii-1968-2012.html).
- 2. O'Connor DH, Huber D, Svoboda K: Reverse [engineering](http://refhub.elsevier.com/S0959-4388(15)00075-6/sbref0245) the mouse brain. Nature 2009, 461[:923-929.](http://refhub.elsevier.com/S0959-4388(15)00075-6/sbref0245)
- 3. Grewe BF, Langer D, Kasper H, Kampa BM, [Helmchen](http://refhub.elsevier.com/S0959-4388(15)00075-6/sbref0250) F: Highspeed in vivo calcium imaging reveals [neuronal](http://refhub.elsevier.com/S0959-4388(15)00075-6/sbref0250) network activity with [near-millisecond](http://refhub.elsevier.com/S0959-4388(15)00075-6/sbref0250) precision. Nat Methods 2010, 7[:399-405.](http://refhub.elsevier.com/S0959-4388(15)00075-6/sbref0250)
- 4. Ahrens MB, Orger MB, Robson DN, Li JM, Keller PJ: [Whole-brain](http://refhub.elsevier.com/S0959-4388(15)00075-6/sbref0255) functional imaging at cellular resolution using [light-sheet](http://refhub.elsevier.com/S0959-4388(15)00075-6/sbref0255) [microscopy](http://refhub.elsevier.com/S0959-4388(15)00075-6/sbref0255). Nat Methods 2013, 10:413-420.
- 5. Vladimirov N et al.: [Light-sheet](http://refhub.elsevier.com/S0959-4388(15)00075-6/sbref0260) functional imaging in fictively behaving [zebrafish](http://refhub.elsevier.com/S0959-4388(15)00075-6/sbref0260). Nat Methods 2014, 11:883-884.
- 6. Prevedel R et al.: [Simultaneous](http://refhub.elsevier.com/S0959-4388(15)00075-6/sbref0265) whole-animal 3D imaging of neuronal activity using light-field [microscopy](http://refhub.elsevier.com/S0959-4388(15)00075-6/sbref0265). Nat Methods 2014, 11[:727-730.](http://refhub.elsevier.com/S0959-4388(15)00075-6/sbref0265)
- 7. Broxton M et al.: Wave optics theory and 3-D [deconvolution](http://refhub.elsevier.com/S0959-4388(15)00075-6/sbref0270) for the light field [microscope](http://refhub.elsevier.com/S0959-4388(15)00075-6/sbref0270). Opt Express 2013, 21[:25418-25439.](http://refhub.elsevier.com/S0959-4388(15)00075-6/sbref0270)
- 8. Lecoq J et al.: Visualizing mammalian brain area [interactions](http://refhub.elsevier.com/S0959-4388(15)00075-6/sbref0275) by dual-axis [two-photon](http://refhub.elsevier.com/S0959-4388(15)00075-6/sbref0275) calcium imaging. Nat Neurosci 2014, 17[:1825-1829.](http://refhub.elsevier.com/S0959-4388(15)00075-6/sbref0275)
- 9. Stirman JN, Smith IT, Kudenov MW, Smith SL: Wide field-of-view, twin-region two-photon imaging across extended cortical networks. bioRxiv 2014 [http://dx.doi.org/10.1101/011320.](http://dx.doi.org/10.1101/011320)
- 10. Amat F et al.: Fast, accurate [reconstruction](http://refhub.elsevier.com/S0959-4388(15)00075-6/sbref0285) of cell lineages  $\bullet$ from large-scale [fluorescence](http://refhub.elsevier.com/S0959-4388(15)00075-6/sbref0285) microscopy data. Nat Methods 2014, 11[:951-958.](http://refhub.elsevier.com/S0959-4388(15)00075-6/sbref0285)

Describes a hybrid CPU and GPU-based algorithm for segmenting and tracking cell locations and lineages, derived from terabyte-scale highresolution anatomical imaging data. Demonstrates the benefits of incorporating GPUs in image processing routines

- 11. Pachitariu M, Packer AM, Pettit N: [Extracting](http://refhub.elsevier.com/S0959-4388(15)00075-6/sbref0290) regions of interest from biological images with [convolutional](http://refhub.elsevier.com/S0959-4388(15)00075-6/sbref0290) sparse block<br>[coding](http://refhub.elsevier.com/S0959-4388(15)00075-6/sbref0290). Adv Neural Inf Proc Syst 2013, 26.
- 12. Mukamel EA, [Nimmerjahn](http://refhub.elsevier.com/S0959-4388(15)00075-6/sbref0295) A, Schnitzer MJ: Automated analysis  $\bullet$ of cellular signals from [large-scale](http://refhub.elsevier.com/S0959-4388(15)00075-6/sbref0295) calcium imaging data. Neuron 2009, 63[:747-760.](http://refhub.elsevier.com/S0959-4388(15)00075-6/sbref0295)

An approach for automatically segmenting and demixing neural signals from imaging data using spatio-temporal independent component analysis. Provides a thorough account of not only the core computations involved (PCA and ICA) but the necessary preprocessing and postprocessing steps

- 13. [Pnevmatikakis](http://refhub.elsevier.com/S0959-4388(15)00075-6/sbref0300) EA et al.: A structured matrix factorization
- $\bullet$ [framework](http://refhub.elsevier.com/S0959-4388(15)00075-6/sbref0300) for large scale calcium imaging data analysis. q[bio.NC](http://refhub.elsevier.com/S0959-4388(15)00075-6/sbref0300) 2014. arXiv.

A broad review and implementation of matrix-factorization based approaches to extracting regions of interest from imaging data. Considers both spatial demixing and temporal deconvolution, and provides efficient, parallelizable algorithms

14. Podgorski K, Dunfield D, Haas K: [Functional](http://refhub.elsevier.com/S0959-4388(15)00075-6/sbref0305) clustering drives<br>encoding [improvement](http://refhub.elsevier.com/S0959-4388(15)00075-6/sbref0305) in a developing brain network during<br>awake visual learning. PLoS Biol 2012, 10[:e1001236.](http://refhub.elsevier.com/S0959-4388(15)00075-6/sbref0305)

#### 15.  $\bullet \bullet$ Freeman J et al.: **[Mapping](http://refhub.elsevier.com/S0959-4388(15)00075-6/sbref0310) brain activity at scale with cluster**<br>**[computing](http://refhub.elsevier.com/S0959-4388(15)00075-6/sbref0310)**. Nat Methods 2014, 11:941-950.

Presents an open-source library for analyzing massive neural data sets using the Spark distributed computing platform. Along with describing the library itself – Thunder – this paper provides a useful overview of the challenges and considerations that arise when using a distributed computing engine to analyze scientific data

- 16. Vogelstein JT et al.: Fast nonnegative [deconvolution](http://refhub.elsevier.com/S0959-4388(15)00075-6/sbref0315) for spike train inference from [population](http://refhub.elsevier.com/S0959-4388(15)00075-6/sbref0315) calcium imaging. J [Neurophysiol](http://refhub.elsevier.com/S0959-4388(15)00075-6/sbref0315) 2010, 104:3691-3704.
- 17. Miri A, Daie K, Burdine RD, Aksay E, Tank DW: [Regression-based](http://refhub.elsevier.com/S0959-4388(15)00075-6/sbref0320)
- $\bullet$ identification of [behavior-encoding](http://refhub.elsevier.com/S0959-4388(15)00075-6/sbref0320) neurons during largescale optical imaging of neural activity at cellular [resolution](http://refhub.elsevier.com/S0959-4388(15)00075-6/sbref0320).<br>J [Neurophysiol](http://refhub.elsevier.com/S0959-4388(15)00075-6/sbref0320) 2011, 105:964-980.

Comprehensive and detailed overview of how to use regression analyses to relate calcium imaging signals to behavioral events. Emphasizes a variety of practical statistical and signal processing issues, and considers both pixel-wise and ROI analyses

- 18. Cunningham JP, Yu BM: [Dimensionality](http://refhub.elsevier.com/S0959-4388(15)00075-6/sbref0325) reduction for largescale neural recordings. Nat Neurosci 2014, 17[:1500-1509.](http://refhub.elsevier.com/S0959-4388(15)00075-6/sbref0325)
- 19. Pillow JWetal.: Spatio-temporal correlations and visual signalling in a complete neuronal [population](http://refhub.elsevier.com/S0959-4388(15)00075-6/sbref0330). Nature 2008, 454:995-999.

#### 20. Dean J, Ghemawat S: [MapReduce:](http://refhub.elsevier.com/S0959-4388(15)00075-6/sbref0335) simplified data processing on large clusters. [Commun](http://refhub.elsevier.com/S0959-4388(15)00075-6/sbref0335) ACM 2004.

 Foundational paper describing the MapReduce programming abstraction and its implementation at Google. Technical, but incredibly readable, this is an important paper for anyone beginning to work with or think about massively parallel analytics, even if not directly using the MapReduce engine model

21. Chu C-T et al.: [Map-reduce](http://refhub.elsevier.com/S0959-4388(15)00075-6/sbref0340) for machine learning on multicore. Adv [Neural](http://refhub.elsevier.com/S0959-4388(15)00075-6/sbref0340) Inf Proc Syst 2007, 19.

**• Adv Neural Inf Proc Syst 2007, 19.**<br>Shows how a variety of analyses and machine learning algorithms can all<br>be expressed using the MapReduce programming model. Implementation details may not be relevant to more modern versions, but conceptually useful in understanding the basics of the approach

22. [Shvachko](http://refhub.elsevier.com/S0959-4388(15)00075-6/sbref0345) K, Kuang H, Radia S, Chansler R: The Hadoop distributed file system. IEEE 26th [Symposium](http://refhub.elsevier.com/S0959-4388(15)00075-6/sbref0345) on Mass Storage Systems and [Technologies](http://refhub.elsevier.com/S0959-4388(15)00075-6/sbref0345); IEEE: 2010:1-10.

#### 23. Zaharia M, [Chowdhury](http://refhub.elsevier.com/S0959-4388(15)00075-6/sbref0350) M, Das T, Dave A, Ma J: Resilient  $\bullet\bullet$ distributed datasets: a [fault-tolerant](http://refhub.elsevier.com/S0959-4388(15)00075-6/sbref0350) abstraction for inmemory cluster [computing](http://refhub.elsevier.com/S0959-4388(15)00075-6/sbref0350). NSDI. 2012.

Presents the architectural and design principles behind the Spark distributed computing platform, its Resilient Distributed Dataset abstraction, and its execution engine, and is full of intuitive examples and diagrams. Given Spark's rapidly growing adoption in both industry and science, this will surely come to be considered a foundational paper

- 24. van der Walt S, Colbert SC, [Varoquaux](http://refhub.elsevier.com/S0959-4388(15)00075-6/sbref0355) G: The NumPy array: a structure for efficient numerical [computation](http://refhub.elsevier.com/S0959-4388(15)00075-6/sbref0355). cs.MS 2011. arXiv, article number: [1102.1523.](http://refhub.elsevier.com/S0959-4388(15)00075-6/sbref0355)
- 25. Pedregosa F et al.: [Scikit-learn:](http://refhub.elsevier.com/S0959-4388(15)00075-6/sbref0360) machine learning in Python. cs.LG 2012. arXiv, article number: [1201.0490.](http://refhub.elsevier.com/S0959-4388(15)00075-6/sbref0360)
- 26.  $\bullet \bullet$ Buitinck L et al.: API design for machine learning [software:](http://refhub.elsevier.com/S0959-4388(15)00075-6/sbref0365)<br>[experiences](http://refhub.elsevier.com/S0959-4388(15)00075-6/sbref0365) from the scikit-learn project. cs.LG 2013. arXiv,

article number: [1309.0238.](http://refhub.elsevier.com/S0959-4388(15)00075-6/sbref0365)

Explains the thinking behind the API of scikit-learn, a popular, usable, and extendable machine learning library for Python. Provides an inside look into the design decisions underlying the library's development, and its elegant API, which emphasizes a set of key operations – fitting, estimating, and transforming – that have proven influential and have been adopted by other libraries

- 27. Abraham A et al.: Machine learning for [neuroimaging](http://refhub.elsevier.com/S0959-4388(15)00075-6/sbref0370) with [scikit-learn](http://refhub.elsevier.com/S0959-4388(15)00075-6/sbref0370). Front Neuroinf 2014, 8:14.
- 28. van der Walt S et al.: [Scikit-image:](http://refhub.elsevier.com/S0959-4388(15)00075-6/sbref0375) image processing in Python. cs.MS 2014:e453. arXiv, article number: [1407.6245.](http://refhub.elsevier.com/S0959-4388(15)00075-6/sbref0375)
- 29. Perez F, Granger BE: IPython: a system for [interactive](http://refhub.elsevier.com/S0959-4388(15)00075-6/sbref0380) scientific [computing](http://refhub.elsevier.com/S0959-4388(15)00075-6/sbref0380). Comput Sci Eng 2007, 9:21-29.
- 30. Rossant C: Learning IPython for interactive [computing](http://refhub.elsevier.com/S0959-4388(15)00075-6/sbref0385) and data visualization. [Birmingham,](http://refhub.elsevier.com/S0959-4388(15)00075-6/sbref0385) UK: Packt Publishing Ltd; 2013.
- 31. Rossant C: IPython interactive computing and [visualization](http://refhub.elsevier.com/S0959-4388(15)00075-6/sbref0390) cookbook. [Birmingham,](http://refhub.elsevier.com/S0959-4388(15)00075-6/sbref0390) UK: Packt Publishing Ltd; 2014.
- 32. Kaifosh P, Zaremba JD, [Danielson](http://refhub.elsevier.com/S0959-4388(15)00075-6/sbref0395) NB, Losonczy A: SIMA: Python software for analysis of dynamic [fluorescence](http://refhub.elsevier.com/S0959-4388(15)00075-6/sbref0395) imaging data. Front [Neuroinf](http://refhub.elsevier.com/S0959-4388(15)00075-6/sbref0395) 2014, 8:80.
- 33. [Gorgolewski](http://refhub.elsevier.com/S0959-4388(15)00075-6/sbref0400) K et al.: Nipype: a flexible, lightweight and extensible [neuroimaging](http://refhub.elsevier.com/S0959-4388(15)00075-6/sbref0400) data processing framework in<br>python. Front [Neuroinf](http://refhub.elsevier.com/S0959-4388(15)00075-6/sbref0400) 2011, 5:13.
- <span id="page-7-0"></span>34. [Bezanson](http://refhub.elsevier.com/S0959-4388(15)00075-6/sbref0405) J, Karpinski S, Shah VB, Edelman A: Julia: a fast dynamic language for technical [computing](http://refhub.elsevier.com/S0959-4388(15)00075-6/sbref0405). cs.PL 2012. arXiv, article number: [1209.5145.](http://refhub.elsevier.com/S0959-4388(15)00075-6/sbref0405)
- 35. Freeman, J. Spark as a platform for large-scale neuroscience. hdatabricks.comi at hhttps://databricks.com/blog/2014/10/01/ spark-as-a-platform-for-large-scale-neuroscience.htmli.
- 36. Wallisch P et al.: MATLAB for [neuroscientists](http://refhub.elsevier.com/S0959-4388(15)00075-6/sbref0415). Burlington, MA: [Academic](http://refhub.elsevier.com/S0959-4388(15)00075-6/sbref0415) Press; 2010.
- 37. Tjoa, S. I used Matlab. Now I use Python. (stevetjoa.com) at  $\langle$ https://stevetjoa.com/305/ $\rangle$ .
- 38. Rossant C. Why use Python for scientific computing? hcyrille.rossant.neti at hhttp://cyrille.rossant.net/why-using $python-for-scientific-computing/$ .
- 39. Feldman P. Eight advantages of Python over Matlab. (phillipmfeldman.org) at (http://phillipmfeldman.org/Python/ Advantages\_of\_Python\_Over\_Matlab.html
- 40. Bostock M. Visualizing algorithms. (bost.ocks.org) at (http:// bost.ocks.org/mike/algorithms/).
- 41. Wickham H: A layered [grammar](http://refhub.elsevier.com/S0959-4388(15)00075-6/sbref0440) of graphics. J Comput Graph Stat 2010, **19:3-28**.

•• Stat 2010, 19:3-28.<br>Presents the concept behind a ''grammar of graphics'' and its application in a graphics library called ggplot2 for the R statistical computing language. A powerful and inspiring set of concepts about statistical graphics, elegantly explained by a modern pioneer of the field

- 42. [Wilkinson](http://refhub.elsevier.com/S0959-4388(15)00075-6/sbref0445) L, Wills D, Rope D, Norton A, Dubbs R: The grammar of graphics. New York, NY: Springer Science & [Business](http://refhub.elsevier.com/S0959-4388(15)00075-6/sbref0445) Media; 2006.
- 43. Burns R, [Vogelstein](http://refhub.elsevier.com/S0959-4388(15)00075-6/sbref0450) JT, Szalay AS: From cosmos to connectomes: the evolution of [data-intensive](http://refhub.elsevier.com/S0959-4388(15)00075-6/sbref0450) science. Neuron 2014, 83[:1249-1252.](http://refhub.elsevier.com/S0959-4388(15)00075-6/sbref0450)
- 44. Waskom ML, [Kumaran](http://refhub.elsevier.com/S0959-4388(15)00075-6/sbref0455) D, Gordon AM, Rissman J, Wagner AD: Frontoparietal [representations](http://refhub.elsevier.com/S0959-4388(15)00075-6/sbref0455) of task context support the flexible control of [goal-directed](http://refhub.elsevier.com/S0959-4388(15)00075-6/sbref0455) cognition. J Neurosci 2014, 34[:10743-10755.](http://refhub.elsevier.com/S0959-4388(15)00075-6/sbref0455)
- 45. Waskom ML. (https://github.com/WagnerLabPapers/
- $\bullet \bullet$ Waskom\_JNeurosci\_2014). An impressive example of how to make science reproducible. This github repository contains all the code required to reproduce the results in the companion paper, as well as interactive iPython notebooks that make it easy for readers to generate the figures.
- 46. Heber G, Folk M, Koziol QA: Big HDF FAQs. 2014:. ([www.](http://www.hdfgroup.org/) [hdfgroup.org](http://www.hdfgroup.org/)) at ([http://www.hdfgroup.org/pubs/papers/](http://www.hdfgroup.org/pubs/papers/Big_HDF_FAQs.pdf) [Big\\_HDF\\_FAQs.pdf](http://www.hdfgroup.org/pubs/papers/Big_HDF_FAQs.pdf)).
- 47. Zaharia M, Das T, Li H, Shenker S, Stoica I: [Discretized](http://refhub.elsevier.com/S0959-4388(15)00075-6/sbref0470) streams: an efficient and [fault-tolerant](http://refhub.elsevier.com/S0959-4388(15)00075-6/sbref0470) model for stream processing on<br>large clusters. In [Proceedings](http://refhub.elsevier.com/S0959-4388(15)00075-6/sbref0470) of the 4th USENIX conference on Hot Topics in Cloud [Computing](http://refhub.elsevier.com/S0959-4388(15)00075-6/sbref0470). 2012.
- 48. Freeman, J. Introducing streaming k-means in Spark 1.2. (databricks.com) at (https://databricks.com/blog/2015/01/ 28/introducing-streaming-k-means-in-spark-1-2.html).